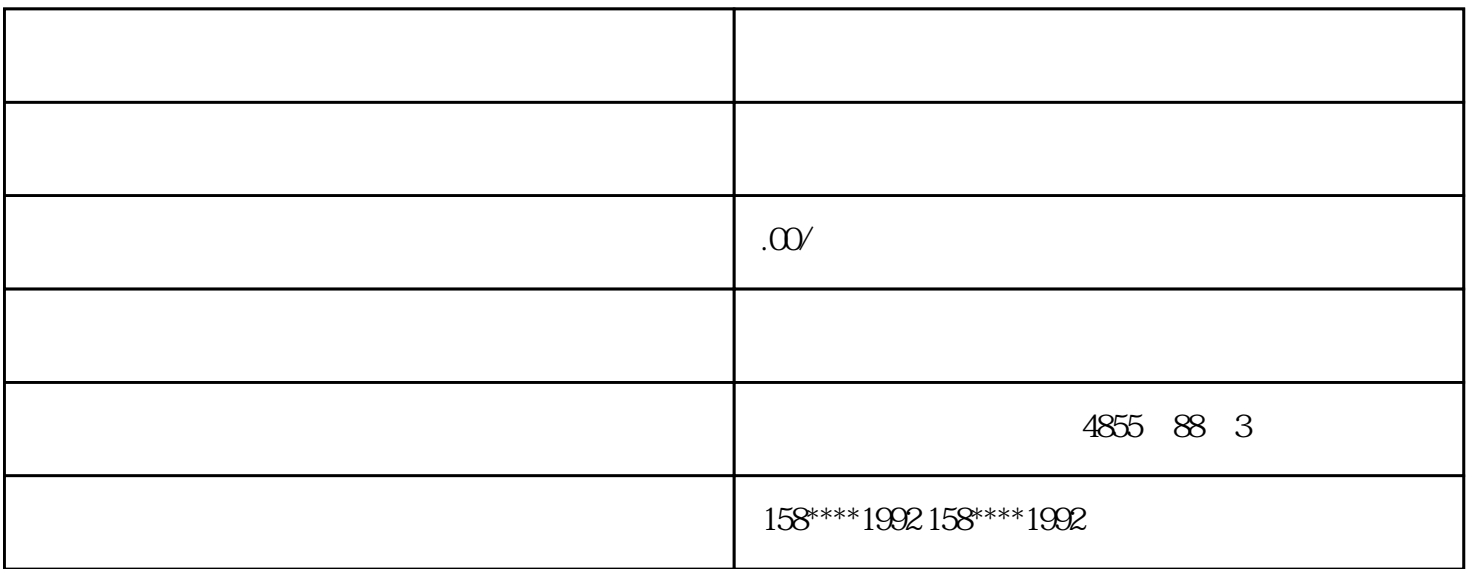

???????????????????????????????????????????????????????????????????????????

??????????????????????????????????????????????

?????????????????????????????????????????

????????????? ????????????? ????????????????????????????? ?????? ???? ????????? ?????? ????? ??????????????????????????????????????????

????????????????????????????????????????????????

????????????? ????????????? ????????????????

## PLC

- $)$
- $1$   $LD$  ( $Load$ )
- 2 LDN ( Load Not ):
- $3 \text{ A} (\text{And})$
- 4 AN (And Not )
- $5 \cdot O$  (Or )
- 6 ON ( Or Not )  $7 = ($  Out  $)$ 8 OLD (Or Lode) 9 ALD (And Lode) 10 LPS (Logic Push) 11 LRD ( Logic Read) 12 LPP (Logic Pop) 13 NOT ( not ) 14 NOP (No Operation Performed) 15 AENO (And ENO) ENO  $16$  S ( Set )  $1$ 17 R ( Reset ) 18 P ( Positive) 19 N (Negative) 20 TON ( On\_Delay Timer ): 21 TONR ( Retentive On\_Delay Timer ) 22 TOF ( Off\_ Delay Timer ): 23 CTU (Count Up) 24 CTD ( Count Down) 25 CTDU ( Count Up/ Count Down) 26 ADD ( add )  $//ADD_I(_I$  ) ADD\_DI( DI  $ADD-R (R)$  )
- 27 SUB ( Subtract )
- 28 MUL ( Multiply )
- 29 DIV (Divide)
- 30 SQRT (Square root)
- 31 LN ( Napierian Logarithm )
- 32 EXP ( Exponential )
- $33$   $INC_B$  ( Increment ) 1
- $\%$   $\_B$  w DW
- 34 DEC\_B ( Decrement ): 1
- 35 WAND\_B ( Word and ):
- 36 WOR\_B ( Word or )
- 37 WXOR\_B ( Word exclusive or  $\qquad$  )
- $38$  INV\_B ( Inverse )
- $39$  MOV  $_B$  (Move)
- 40 BLKMOV\_B (Block Move )
- 41 SWAP ( Swap ):
- $42$  FILL ( Fill  $)$
- 43 ROL\_B ( Rotate Left  $\qquad \qquad$  )
- 44 ROR\_B ( Rotate Right )
- $45$  SHL\_B ( Shift Right )
- 46 SHR\_B ( Shift Right )
- 47 SHRB ( Shift buffer )
- 48 STOP (Stop )
- 49 END /MEND ( End /Mend ) /
- 50 WDR ( Watch dog reset ):
- $51$  MP (  $\text{Jump}$  )
- $52$  LBL ( Label )

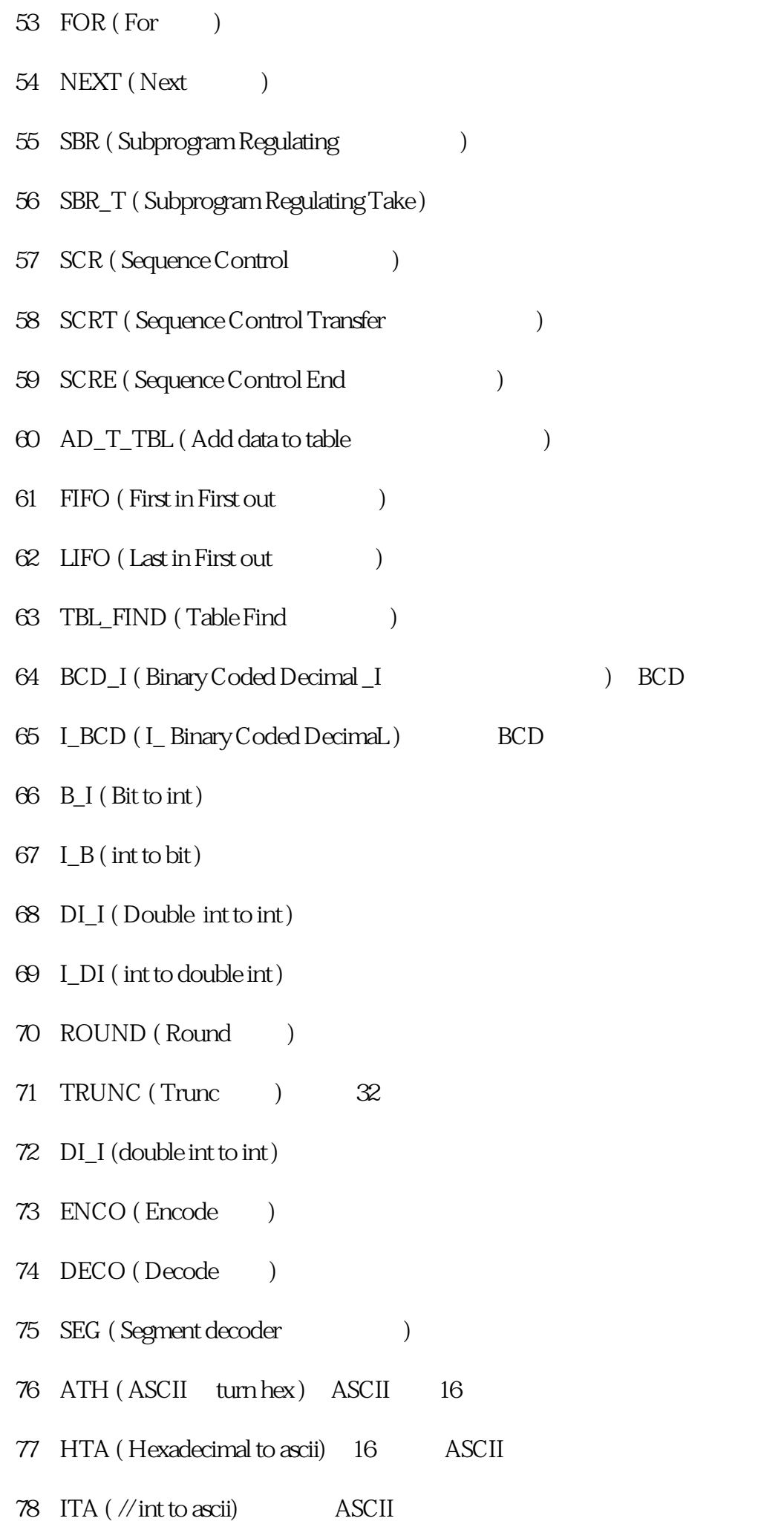

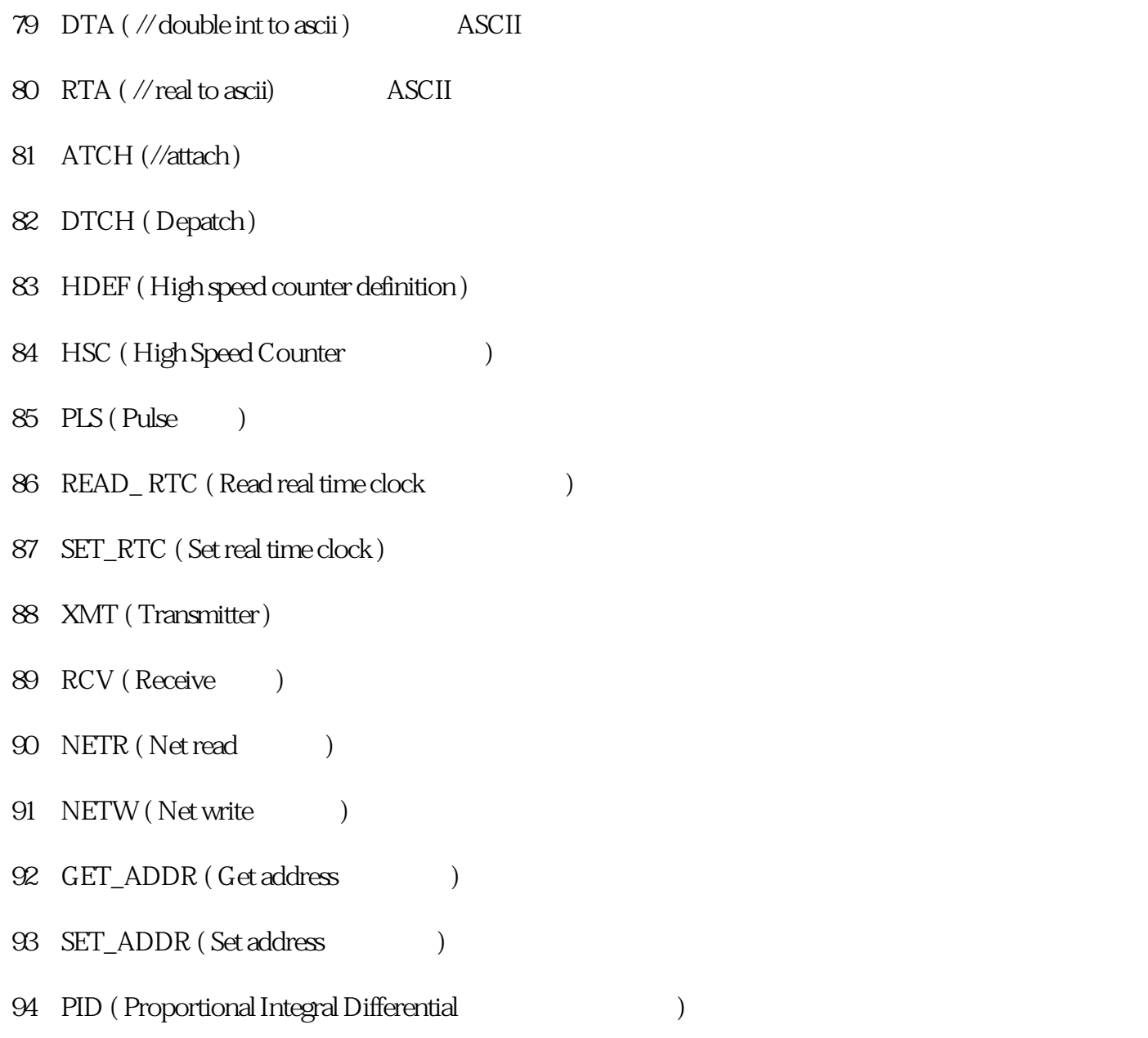

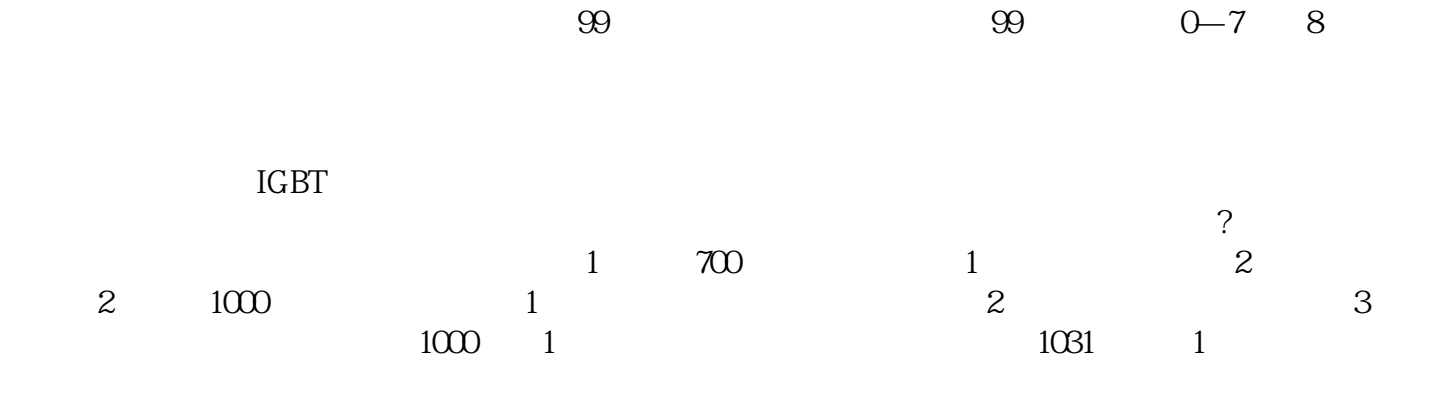

 $\rm IGBT$